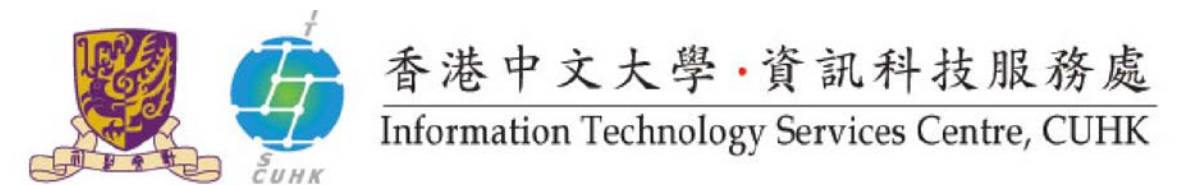

## **WMY LC – Self-Service Print Station 3 or 4 Configuration (Macintosh) - Fuji Xerox**

In Macintosh, the default settings of the Self-Service Print Station are: Colour, Simplex and A4 size. Users can further change the settings. For the configuration in Macintosh, different programs may have different interface. This webpage provides the configuration procedure for two common programs (Safari, Microsoft Word ).

## **1. Safari**

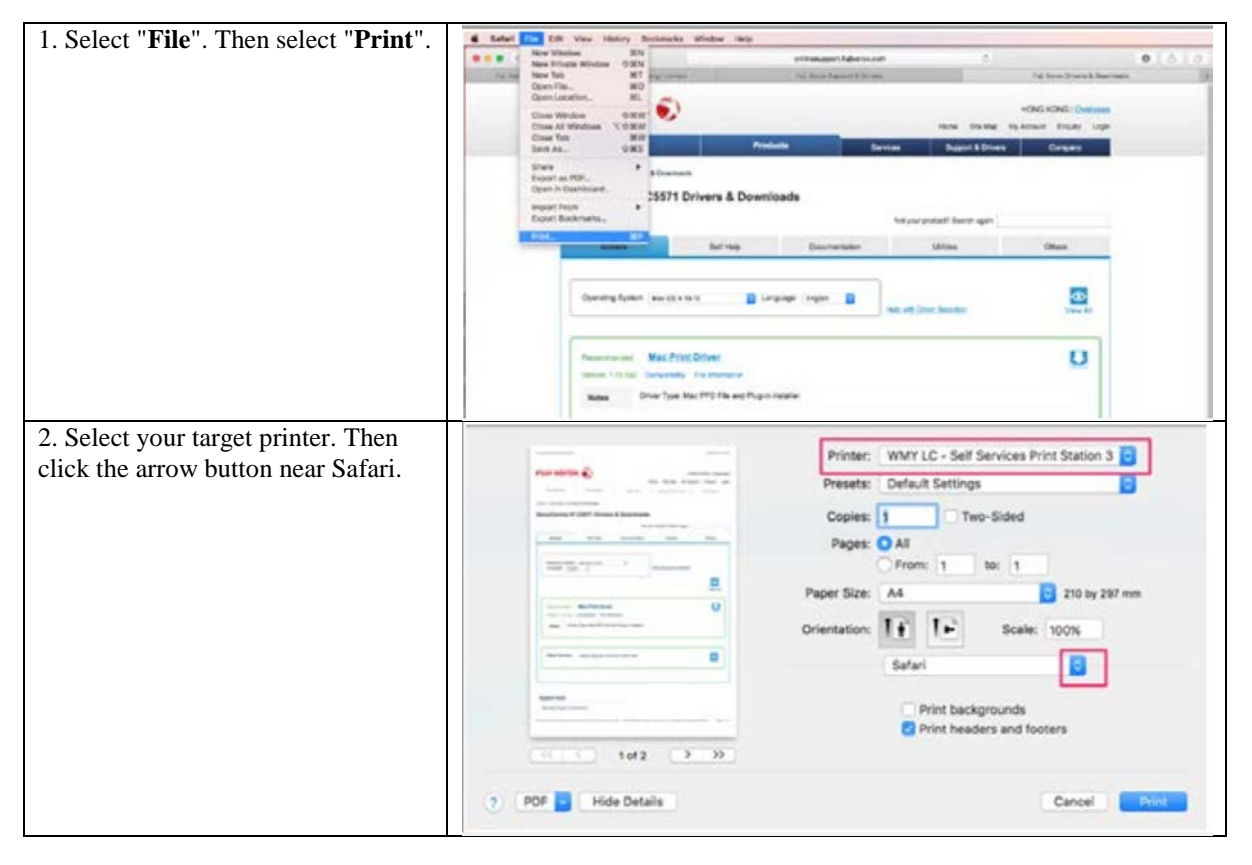

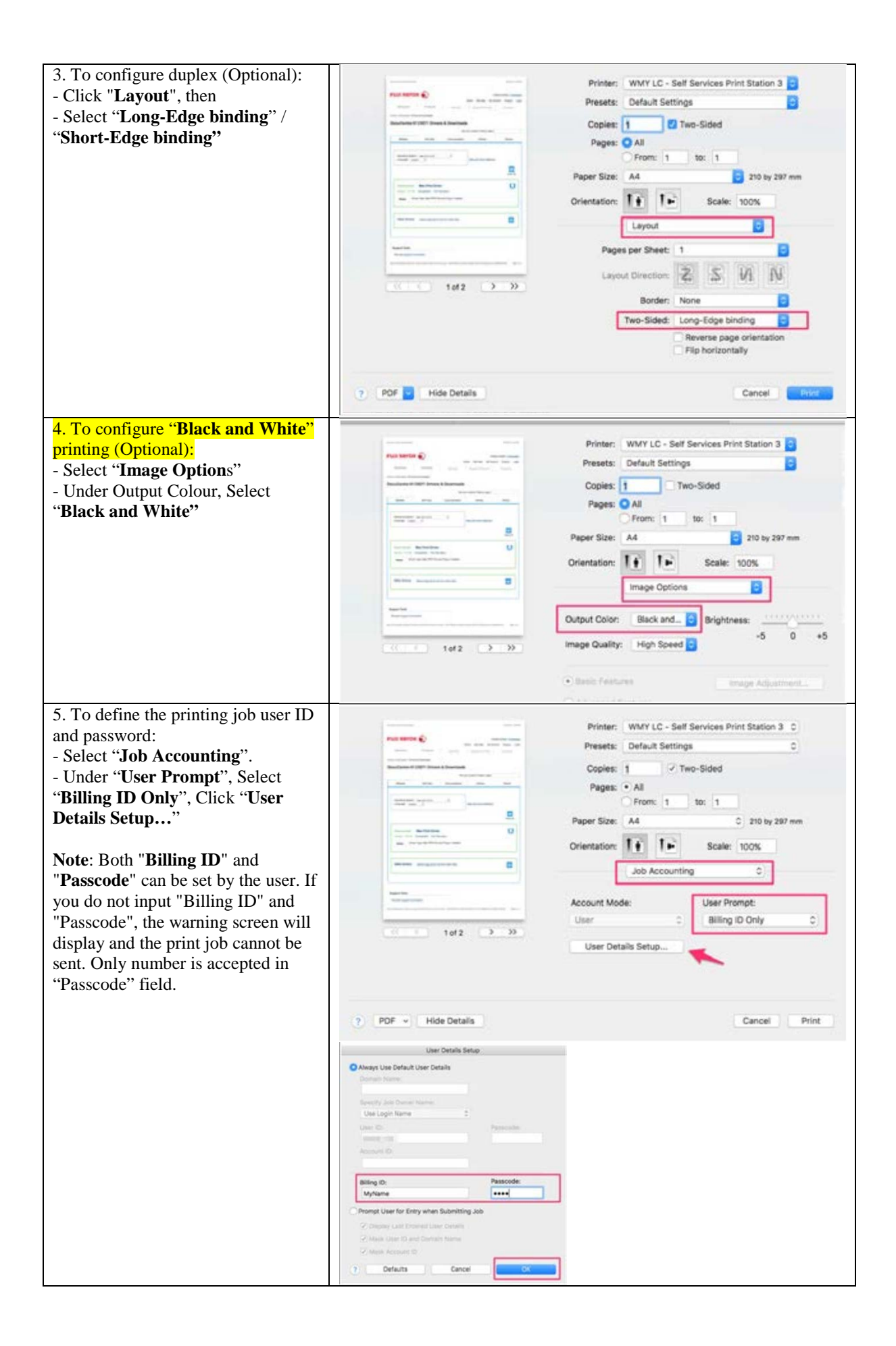

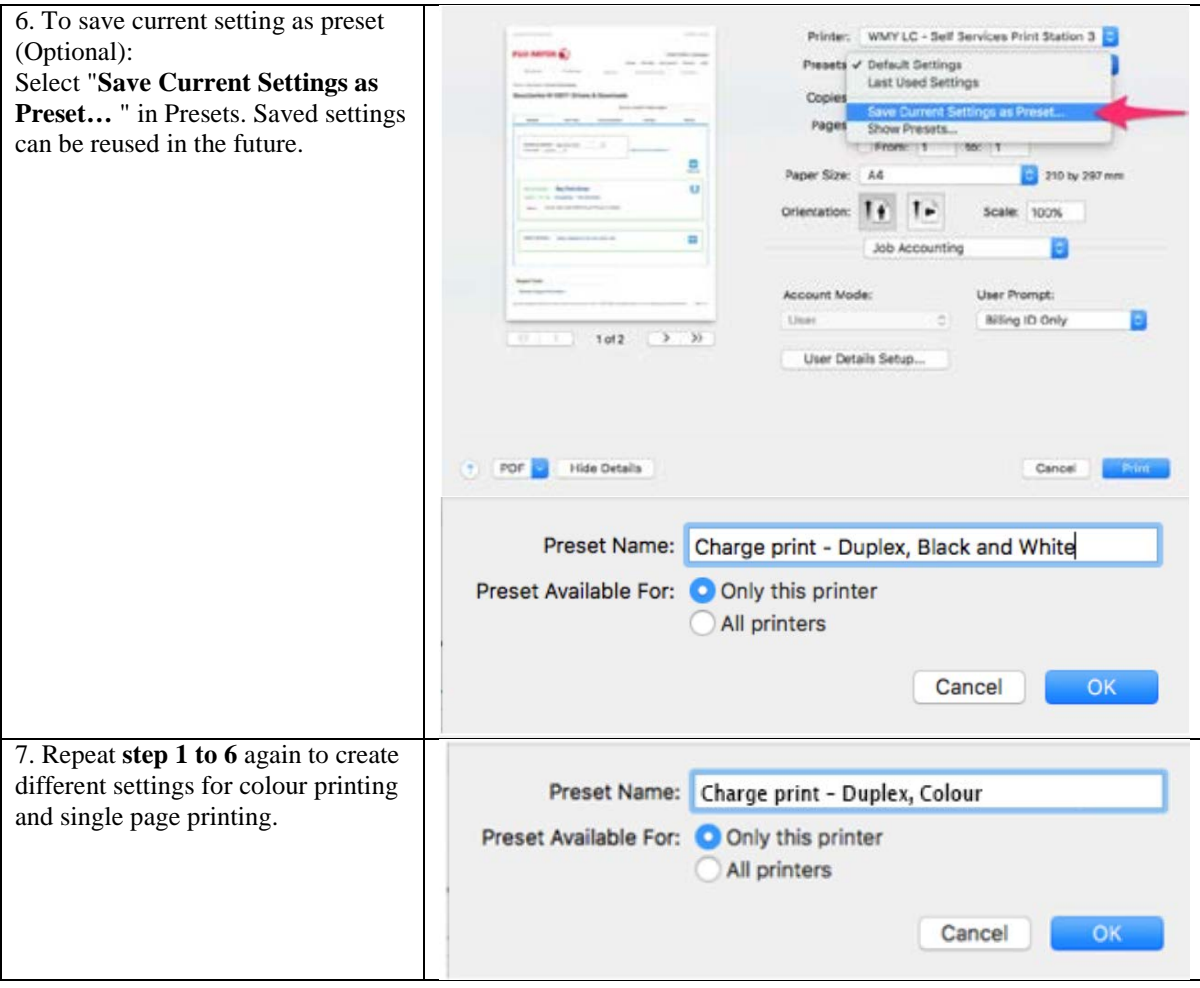

## **2. Microsoft Word**

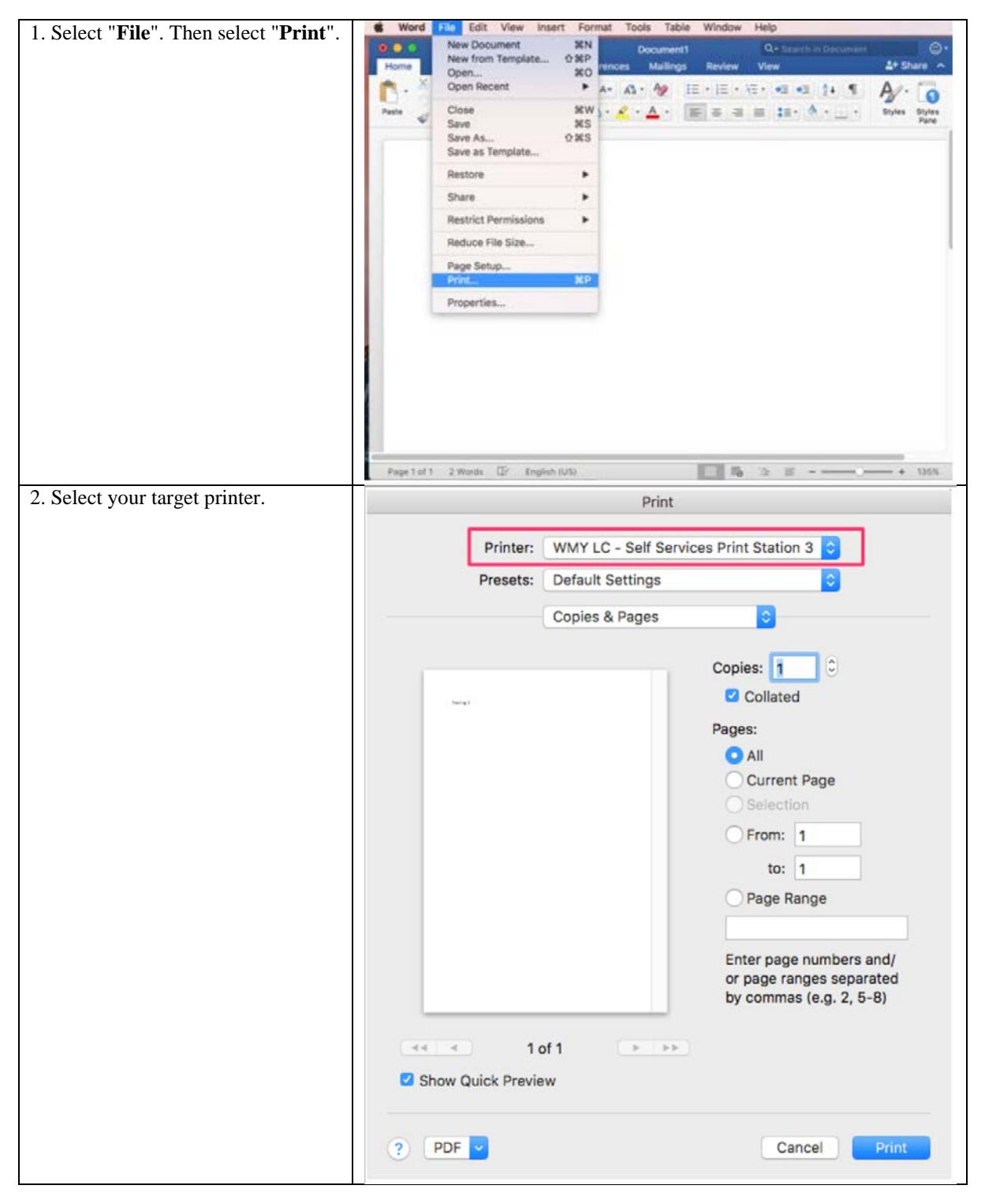

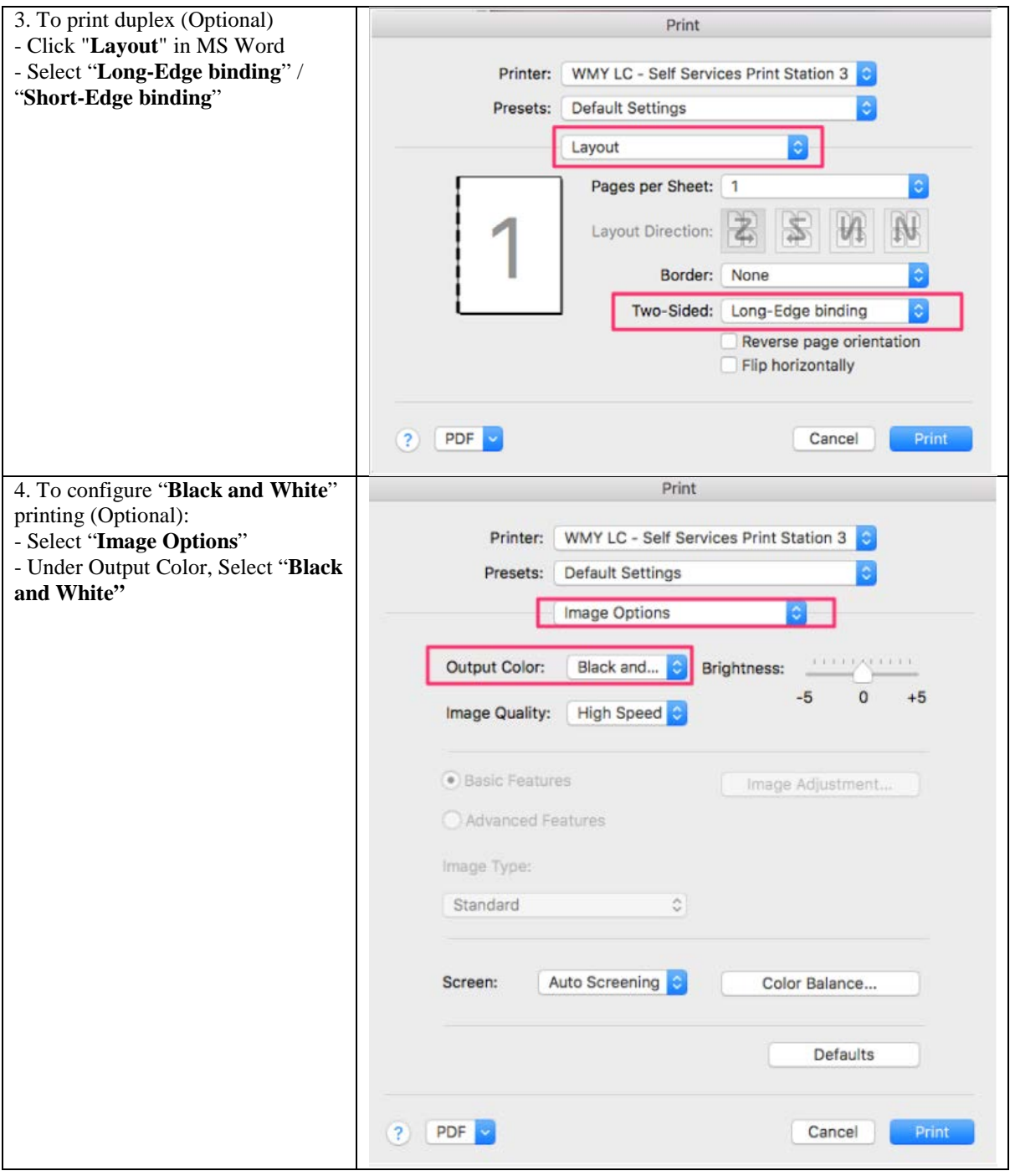

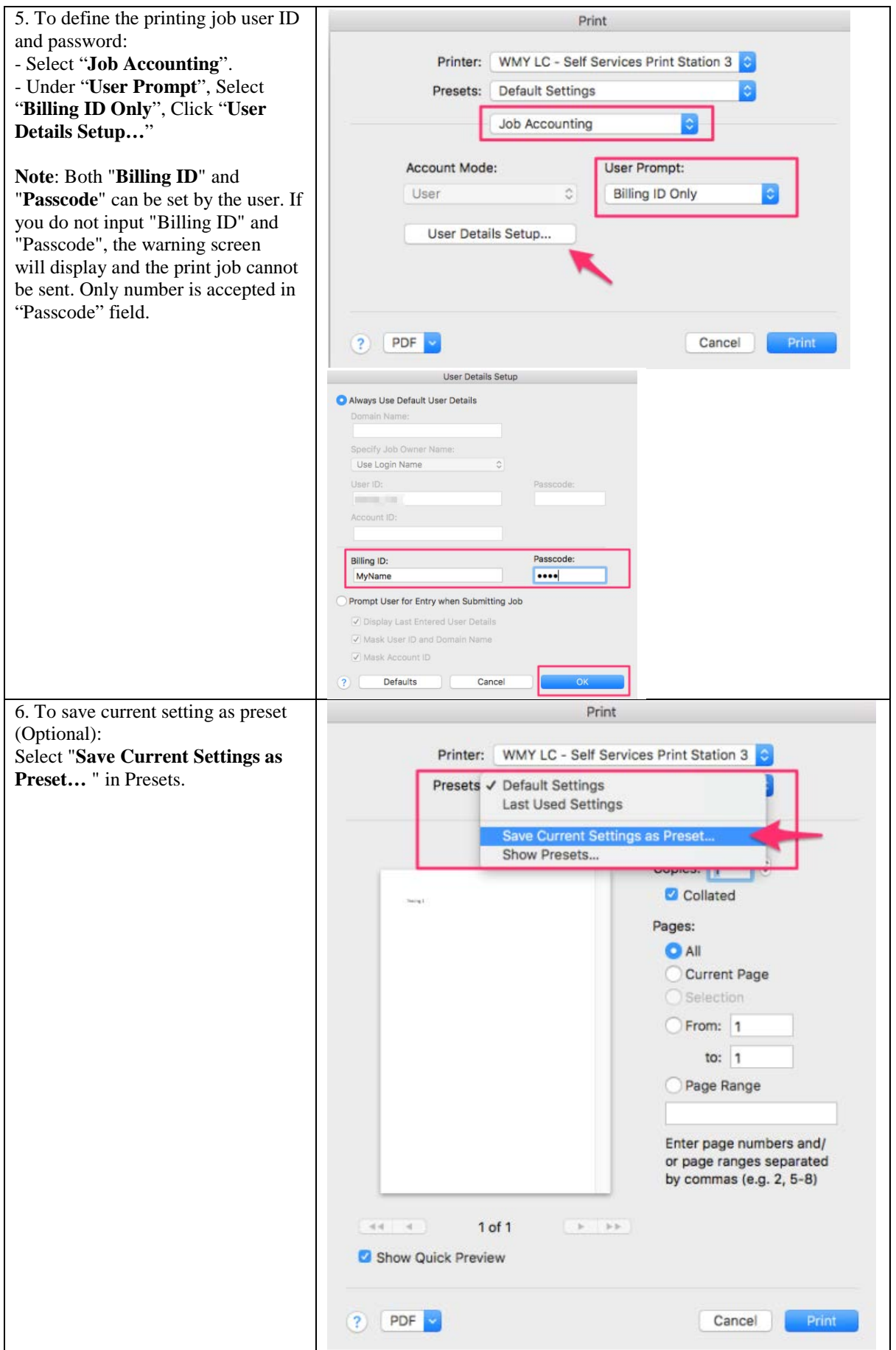

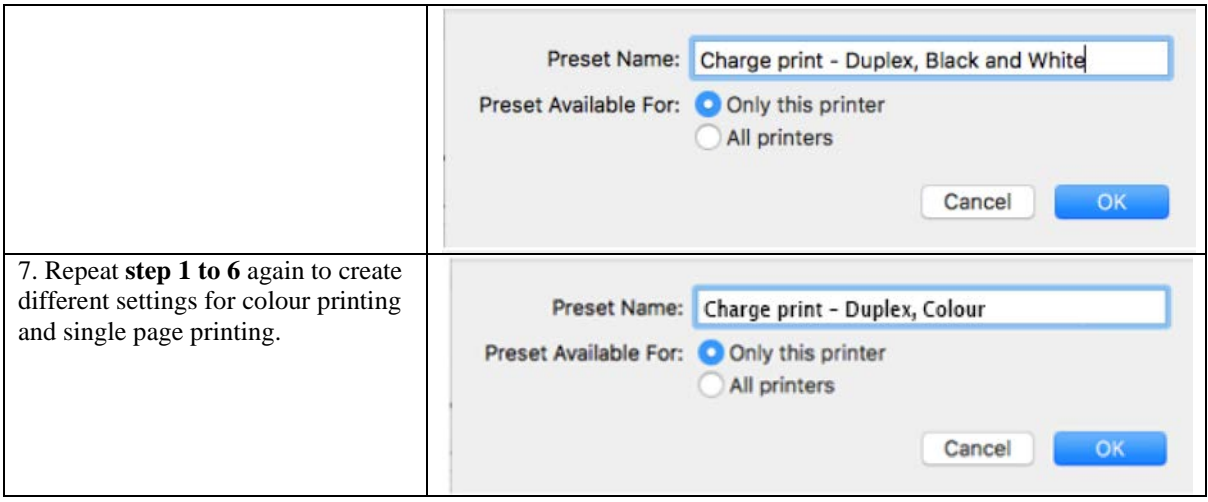

Prepared by: **Information Technology Services Centre**<br>
Last Update: **May 2017 Last Update: May 2017 Copyright © 2017. All Rights Reserved. Information Technology Services Centre, The Chinese University of Hong Kong**